#### **La pagination des contenus et les balises 'next' et 'prev'**

Retour au sommaire de la lettre

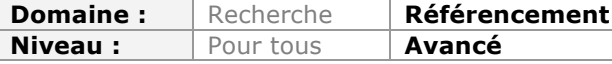

*De nombreux sites web proposent des contenus paginés, notamment pour des raisons de taille de listes ou de performances. Mais les moteurs de recherche peuvent plus ou moins bien prendre en compte ces contenus, aussi faut-il astucieusement concevoir cette pagination, ainsi qu'utiliser à bon escient, lorsque cela est nécessaire, les balises fournies par Google à cet effet. Explications...*

*Nota : certaines URL correspondant aux sources citées dans cet article se trouvent à la fin.*

En septembre 2011, Google a présenté "sa" solution pour résoudre le problème posé par la pagination au SEO : la balise rel=[next/prev]. Bien gérer le découpage d'une liste de résultats ou d'une succession de pages d'un point de vue ergonomique et/ou SEO s'avère en effet être un défi qu'il n'est pas toujours facile de relever.

Nous allons faire le point dans cet article sur les problèmes que pose la pagination, sur les différentes méthodes pour y faire face. Dans un deuxième temps, nous expliquerons quel est l'apport réel de la balise rel=[next/prev] pour le SEO, et comment l'utiliser à bon escient !

## *La pagination où comment découper un contenu trop long en pages plus courtes reliées entre elles…*

Il existe deux cas classiques où l'on a recours à la pagination sur un site web : - l'affichage d'une liste d'items à l'aide du moteur de recherche interne : dès que la liste se révèle trop longue, on la découpe en pages successives, soit pour améliorer l'ergonomie, soit pour des raisons de performance, soit les deux.

- l'affichage d'un contenu trop long (qui s'étalerait sinon verticalement non pas sur un ou deux écrans, mais sur une dizaine).

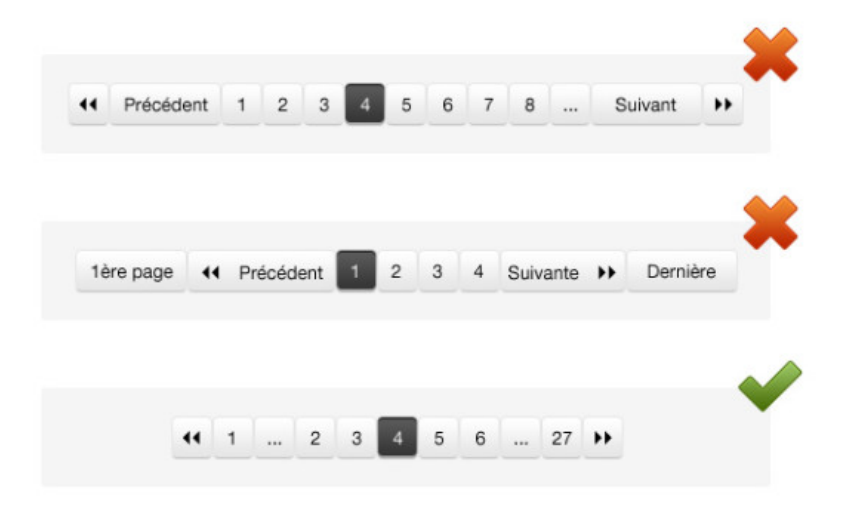

*Créer une pagination ergonomique est une contrainte supplémentaire. Le test ci-dessus, réalisé sur le site testapic.com, montre que les gros boutons "précédent", "suivant" et la mention "1ère page" et "dernière page" perturbent le comportement de l'internaute.*

## *Les problèmes que pose la pagination pour le SEO*

Si la solution semble être bonne d'un point de vue ergonomique ou de performance, la pagination pose de sérieux problèmes pour le SEO.

#### **La pagination crée souvent de la profondeur**

Par "profondeur", on désigne ici le nombre de clics sur des liens nécessaires pour accéder à un contenu depuis la *home*. Plus un contenu est profond, moins il a de chances d'être exploré, et/ou d'être correctement positionné. En effet, le pagerank interne qui s'accumule sur la *home*, est transmis en trop petites quantités à des pages profondes pour que celles-ci puissent lutter sur des requêtes concurrentielles. De plus, le comportement de Googlebot, le robot d'exploration du web de Google, dépend beaucoup du pagerank de la page : une page à faible pagerank sera peu crawlée, voire même "oubliée" volontairement par le crawler.

Rappelons ici que cette profondeur se mesure à partir de clics sur des liens en dur, ce qui signifie que parfois, certaines pages se retrouvent à des niveaux de profondeur élevées, alors qu'un menu en Ajax permet de découvrir toutes les pages en moins de trois clics. Par conséquent, la mesure de la profondeur échappe souvent à l'intuition des webmasters, et se vérifie plus efficacement à l'aide d'un crawler qui va simuler le comportement d'exploration des robots.

Si la pagination crée de la profondeur, c'est parce que certaines des pages crées par la pagination sont "cachées" lors de l'exploration de la première page, et ne peuvent être découvertes qu'après de nombreux "clics" virtuels.

#### **Le mécanisme de création de profondeur**

La situation la pire est la suivante : imaginons un long article rédactionnel, découpé en 10 sous pages, et accessible via une navigation de type page suivante, page précédente. Si la première est à la profondeur 3, la page 2 est accessible via un clic supplémentaire,

 $-2 - > 4$  $-3 - 5$ - ….  $-8 - 10$  $-9 - 11$  $-10 - > 12$ 

Evidemment, la solution consiste à placer une liste des sous pages en pied de page, et dans ce cas, toutes les sous pages sont accessible via un "saut" supplémentaire, les plaçant toutes au niveau de profondeur 4 !

Mais si on doit gérer un listing réparti sur 1000 pages, on ne peut plus envisager de placer tous les liens vers chacune des pages paginées en pied de page, et le problème de profondeur se repose…

Ex :

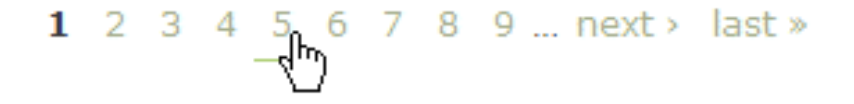

Il existe des stratégies pour diminuer la profondeur générées par les listes de pages, comme le fait d'ajouter un lien vers les pages numérotées avec des dizaines, des

centaines etc… On peut même démontrer qu'il y'a une solution optimale pour un nombre de liens en pied de page donné et un nombre de pages dans la pagination donné (le problème étant que la solution passe par l'affichage en pied de pages de numéros qui semblent incongrus, non logiques).

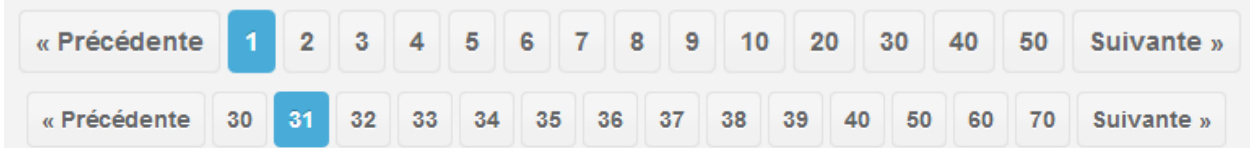

*Un exemple de pagination très améliorée, mais non parfaitement « optimale ». La barre du haut montre les pages accessibles sur la page 1, la barre du bas sur la page 31. Un grand nombre de pages est accessible en deux clics, grâce à l'affichage des unités et des 4 dizaines suivantes*

Ce problème de profondeur est l'un des effets de bord les plus spectaculaires que produit le recours à la pagination

| Première Page      |     | 3               | 4  |     | 6 |                               | 8  | 10              |    | 30 |    |
|--------------------|-----|-----------------|----|-----|---|-------------------------------|----|-----------------|----|----|----|
| Page 10            |     |                 |    | 13  |   | 14 15                         | 16 | 18              | 19 | 20 | 30 |
| Page 20            | 101 | 20              | 21 | 22. |   | 23 24 25 26                   |    | 27 <sub>l</sub> | 28 | 29 | 30 |
| Page 27            | 10. | 20 <sub>1</sub> |    |     |   | 21 22 23 24 25 26 27 28 29 30 |    |                 |    |    |    |
|                    |     |                 |    |     |   |                               |    |                 |    |    |    |
| Sans lien          |     |                 |    |     |   |                               |    |                 |    |    |    |
| Lien JS            |     |                 |    |     |   |                               |    |                 |    |    |    |
| <b>Lien Normal</b> |     |                 |    |     |   |                               |    |                 |    |    |    |

*Un exemple de pagination conçue pour optimiser le crawl des moteurs et la diffusion du pagerank*

### **La création de quasi doublons**

Si l'on compare deux pages issues d'une liste paginée produite par une recherche dans le moteur interne d'un site (la page 2 et la page 11 par exemple) il y a de fortes chances que leur contenu se ressemble… C'est logique, puisque les résultats sont tous filtrés sur le même critère. Dans de nombreux cas, toutes les sous-pages d'une pagination constituent donc des quasi doublons (les pages ne présentent pas exactement les mêmes contenus, mais des contenus très proches sémantiquement).

Ce problème peut même devenir plus critique si on oublie de rendre les titres et les descriptions des pages paginées différentes d'une page à l'autre (ce que nombre de webmasters oublient de faire). Dans ce cas, les sous pages présentent toutes les caractéristiques d'un doublon que Google aura envie d'éliminer de son index !

## *Les "fausses" bonnes pratiques à éviter*

Une rapide revue du web sur le sujet de la pagination vous fera découvrir toute une série de "bonnes pratiques" censées résoudre les problèmes posés par la pagination et qui s'avèrent désastreuses à l'usage :

- **bloquer le crawl des sous-pages de la pagination à l'aide d'une directive dans un robots.txt** : très mauvaise idée, certaines pages qui ne sont accessibles que depuis des liens figurant dans des pages paginées ne seront plus explorées.

- **placer un attribut nofollow sur les liens pointant vers les sous pages de la pagination** : même impact que ci-dessus.

- **utiliser un link rel=canonical pointant vers la première page depuis toutes les autres sous pages de la pagination** : outre qu'il s'agit d'un cas de mauvaise utilisation du rel='canonical', cela revient aussi à empêcher la prise en compte normale des pages de pagination lors des phases d'exploration et d'indexation du site. C'est une mauvaise idée, et ce point a été confirmé par google dans cet article : http://googlewebmastercentral.blogspot.fr/2013/04/5-common-mistakes-withrelcanonical.html

- une autre recommandation que l'on trouve est à éviter absolument : **effectuer une redirection conditionnelle vers la première page quand un robot d'exploration tombe sur une sous page de la pagination**. Cette technique relève du cloaking, et peut empêcher aussi la découverte de pans entiers du site grâce au contenu des pages paginées.

# *Les vraies bonnes pratiques*

- **créer une catégorisation plus précise et plus détaillée** pour éviter le recours systématique à la pagination.

- **augmenter le nombre d'items affichés par page** (pour limiter le nombre de pages nécessaires dans la pagination).

- **augmenter le nombre de liens** (de « numéros de pages ») dans la pagination (pour diminuer la profondeur des pages paginées).

- **rendre les descriptions et les balises <title> de toutes les pages paginées uniques** (en ajoutant la mention du n° de page par exemple).

- Et bien sûr : **utiliser la balise proposée par Google** : la balise rel=[next/prev]

# *La solution de Google : la balise rel=[next/prev]*

En septembre 2011, Google a donc introduit une nouvelle balise pour faciliter la prise en compte des paginations lors des phases d'exploration et d'indexation des sites.

Cette balise permet de faire deux choses :

- Envoyer un signal fort à Google indiquant que vous souhaitez que les contenus attachés aux URL paginées soient consolidées comme si elles ne faisaient qu'un.

- Permettre à Google d'identifier qu'elle est l'URL de la première page de la pagination vers laquelle il est souhaitable de renvoyer les visiteurs.

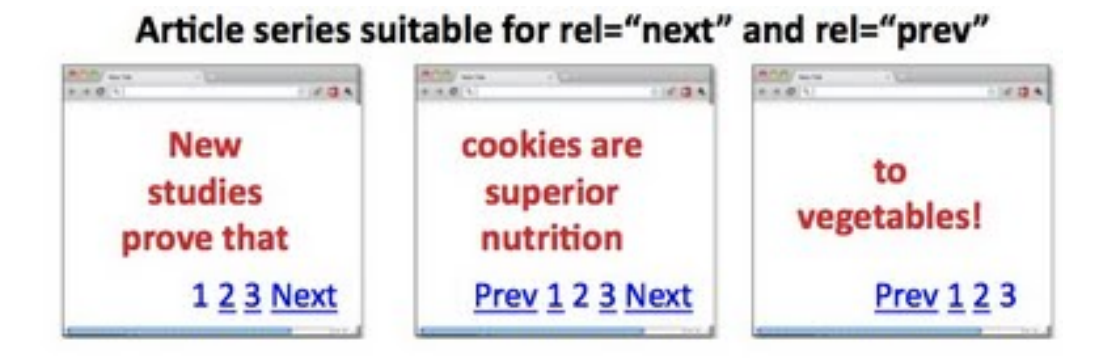

## Product category series suitable for rel="next" and rel="prev"

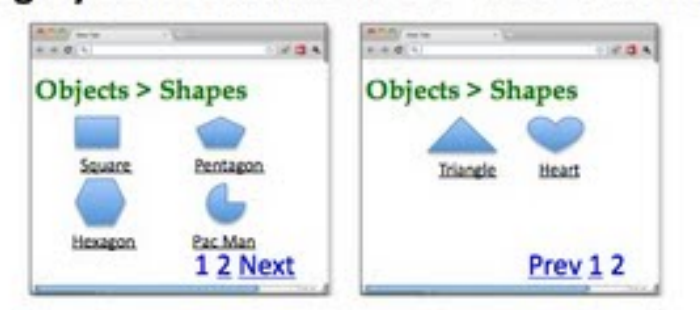

Les deux cas d'usage mentionnés dans le billet de Google annonçant le support des *balises link rel='next/prev' sur son blog Webmaster Central : les séries d'articles et les listes de produits*

# *Comment utiliser cette balise ?*

Imaginons une série de 4 pages paginées dont les urls seraient :

```
http://www.example.com/article?story=abc&page=1
http://www.example.com/article?story=abc&page=2
http://www.example.com/article?story=abc&page=3
http://www.example.com/article?story=abc&page=4
```
Sur la première page, http://www.example.com/article?story=abc&page=1, vous devez ajouter cette balise dans la section « head » du code HTML de la page: <link rel="next" href="http://www.example.com/article?story=abc&page=2" />

Sur la deuxième page, http://www.example.com/article?story=abc&page=2, ces deux balises:

<link rel="prev" href="http://www.example.com/article?story=abc&page=1" /> <link rel="next" href="http://www.example.com/article?story=abc&page=3" />

Sur la troisième page, http://www.example.com/article?story=abc&page=3, ces deux balises :

<link rel="prev" href="http://www.example.com/article?story=abc&page=2" /> <link rel="next" href="http://www.example.com/article?story=abc&page=4" />

Et sur la dernière page, http://www.example.com/article?story=abc&page=4, cette balise :

<link rel="prev" href="http://www.example.com/article?story=abc&page=3" />

## *Quelques subtilités à connaître*

Logiquement, la première page ne doit pas comporter de balise rel='prev' et la dernière page ne comporte pas de balise rel='next'.

Toutes les pages intermédiaires contiennent par contre les deux balises.

L'URL mentionnée dans l'attribut href peut indifféremment être une URL absolue ou relative.

La syntaxe rel='previous' est autorisée. En fait, la syntaxe rel=next/previous n'est pas une invention de Google, c'est une vieille balise standardisée par le consortium W3C pour les premières versions du HTML. Des navigateurs anciens comme Mosaic proposaient des boutons de navigation en cas d'usage de cette syntaxe. Par contre, les mots réservés sont « next » et « previous » (au lieu de prev). Si vous utilisez « previous », vous utilisez donc une notation retrocompatible avec les navigateurs qui supportent cette fonctionnalité.

rel="prev" and rel="next" envoient juste un signal à Google, ce ne sont pas des directives que le moteur suivra aveuglément. En cas d'implémentation incorrecte, comme l'omission d'un rel='prev' ou rel='next', Google continuera à indexer ces pages, et utilisera son approche habituelle pour comprendre le contenu paginé.

### *Quel est l'impact réel de cette balise ?*

La documentation sur l'impact observé de ces balises manque, ainsi que les retours d'expériences exploitables. Si l'on en croit les explications de Google, les pages reliées par ces balises voient leurs propriétés consolidées. Tout se passe donc comme si le contenu des différentes sous pages se retrouvait "concaténé" à la première page...

Dans la pratique, cela signifie donc que :

- les problèmes de profondeur disparaissent, tous les contenus se retrouvent au niveau de profondeur de la première page paginée.

- les problèmes de contenu dupliqué sont également éliminés.

Par contre, les pages paginées continuent d'être crawlées normalement, la seule chose que l'on observe est un crawl plus systématique des sous pages (mais pas dans tous les cas dans notre expérience).

### *Un cas particulier : la présence d'une page "view all"*

Sur certains sites, il existe une URL qui permet de présenter tout le contenu sur une seule page, en plus d'une version paginée du même contenu.

Cette page (souvent baptisée « view all ») est donc un doublon de la série de pages paginées.

Dans cette situation, la page « view all » joue le rôle dévolu à la balise link rel='next/prev'. Pour éviter que le contenu soit indexé deux fois, créant des quasi doublons, il convient d'ajouter un link rel='canonical' pointant vers la page *view all* depuis les pages paginées.

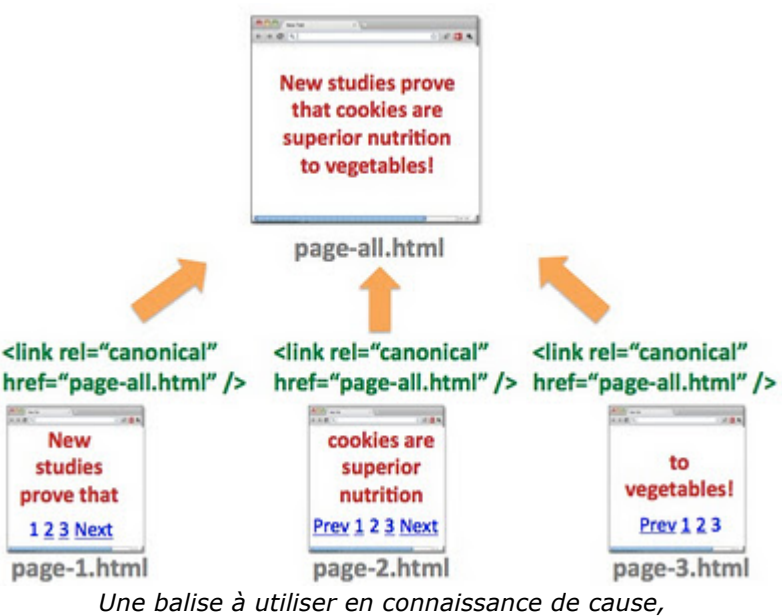

*mais qui ne vous dispense pas d'optimiser le reste.*

Cette balise s'avère donc très utile pour améliorer son référencement, mais ce n'est pas une panacée universelle.

Dans certains cas, on n'aura pas envie que Google agrège tous les éléments découpés dans une seule page consolidée virtuellement (par exemple si on a découpé un long article en un dossier à lire séquentiellement, et dont les pages disposent de titres et descriptions séparées).

Ensuite, cette balise envoie un signal à Google, mais le moteur peut décider de ne pas en tenir compte. Il convient donc de toujours veiller à optimiser son maillage interne et sa pagination par précaution.

Enfin, il faut signaler que cette balise n'est réellement 100% supportée que par Google. Bing les interprète, mais pas de la même façon que Google : http://www.bing.com/blogs/site\_blogs/b/webmaster/archive/2012/04/13/implementingmarkup-for-paginated-and-sequenced-content.aspx

Pour comprendre les différences de traitement entre les deux moteurs, le mieux est de lire cet article (en anglais) : http://searchengineland.com/no-bing-doesnt-support-pagination-attributes-toconsolidate-pages-in-a-series-118694

Heureusement, la syntaxe reste la même pour les deux moteurs. Les autres moteurs comme Yandex ne les supportent pas, en revanche.

Quoi qu'il en soit, cette balise n'est également pas adaptée pour réparer les soucis d'exploration ou d'indexation posés par de nouvelles techniques pour afficher de "longues" pages de contenu, comme le "scroll infini" à base de javascript ! Mais c'est un autre sujet que je nous nous proposons de traiter dans un futur article…

## *Liens utiles*

Le billet du blog Google Webmaster Central sur l'usage des balises rel='next' et rel='prev' : http://googlewebmastercentral.blogspot.fr/2011/09/pagination-with-relnext-andrelprev.html

Le billet du blog Google Webmaster Central sur les 5 erreurs à ne pas commettre avec la balise link rel='canonical' : http://googlewebmastercentral.blogspot.fr/2013/04/5-common-mistakes-withrelcanonical.html

Le billet du blog Google Webmaster Central sur les pages "view all" : http://googlewebmastercentral.blogspot.fr/2011/09/view-all-in-search-results.html

Les réponses de Maile Ohye sur l'implémentation de rel=next/prev : http://productforums.google.com/forum/#!msg/webmasters/YbXqwoyooGM/E1RjUn511W UJ

**Philippe YONNET ,** *Directeur de l'agence Search-Foresight / Groupe MyMedia. Président de l'association SEO Camp (http://www.seo-camp.org/)*